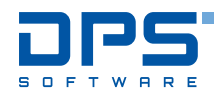

# SWOOD ŁATWIEJSZE PROJEKTOWANIE I PRODUKCJA MEBLI W 3D

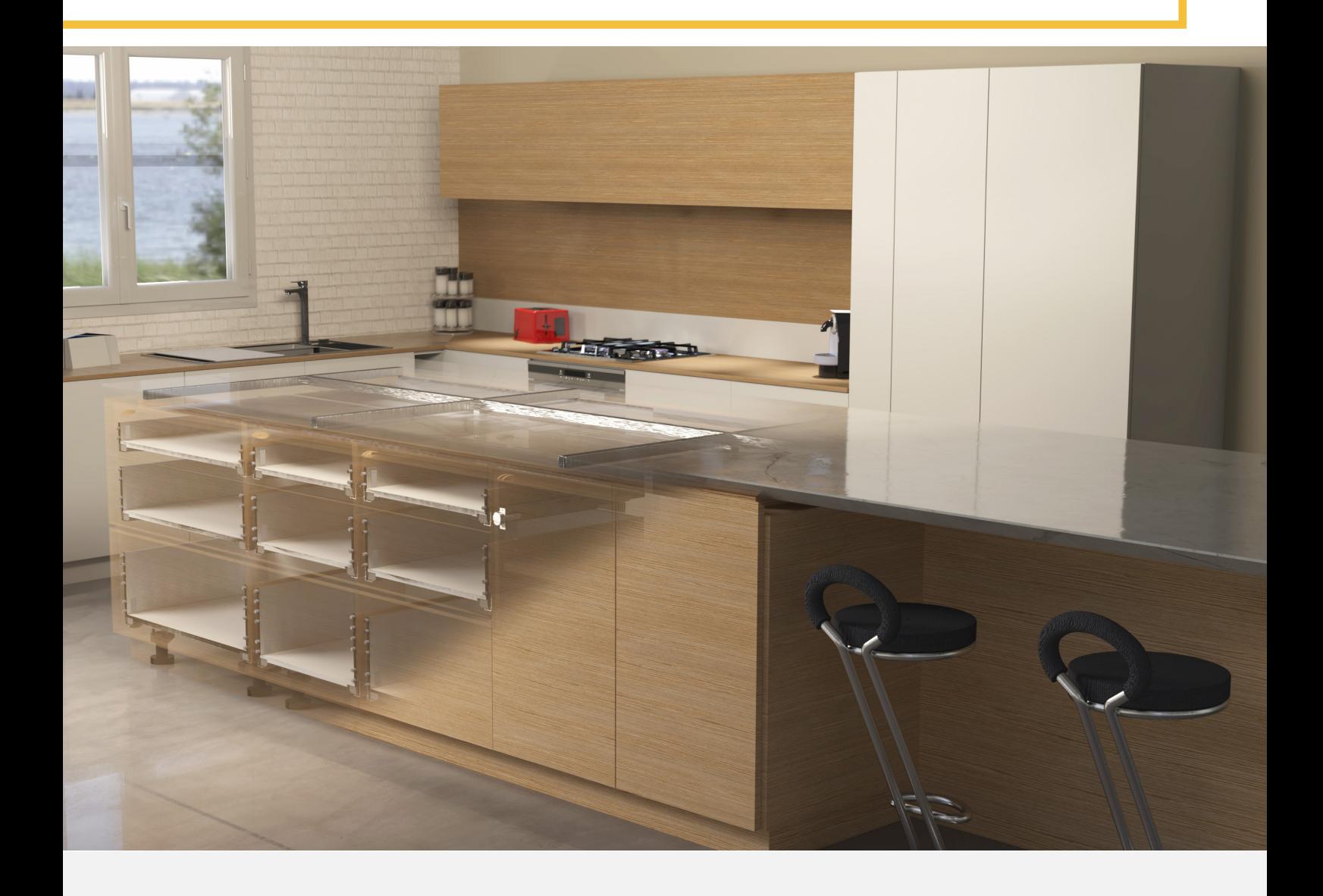

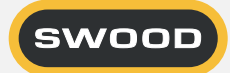

### O NAS

DPS Software Polska Partner w rozwoju Twojej Firmy

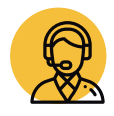

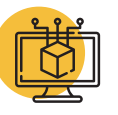

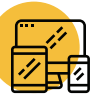

Wsparcie Techniczne Oprogramowanie Sprzęt IT

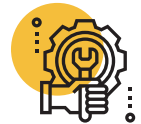

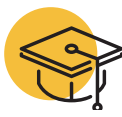

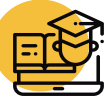

Wdrożenia **Edukacja** Szkolenia

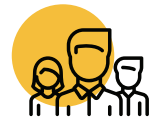

Centra Kompetencyjne

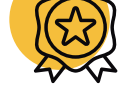

Doświadczenie Certyfikacja

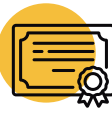

DPS Software Sp. z o.o. ul. Marynarska 15 | 02-674 Warszawa Tel: 22 339 64 00 Fax: 22 651 67 77

www.swood.pl www.dps-software.pl biuro@dps-software.pl

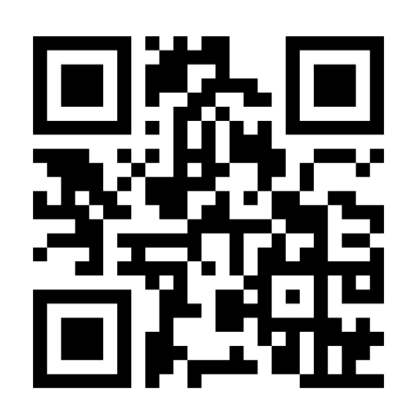

### Portfolio SWOOD

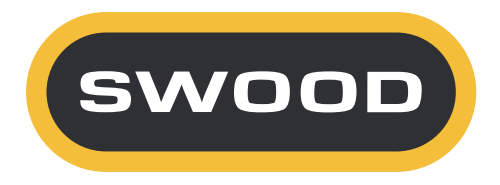

Oprogramowanie SWOOD składa się z 5 narzędzi, SWOOD Design, SWOOD CAM, SWOOD Nesting, SWOOD Center i SWOOD BW( Beam & Wall). Każde z wymienionych narzędzi pokrywa inny obszar procesu projektowo-produkcyjnego tworząc w połączeniu jedno zintegrowane narzędze.

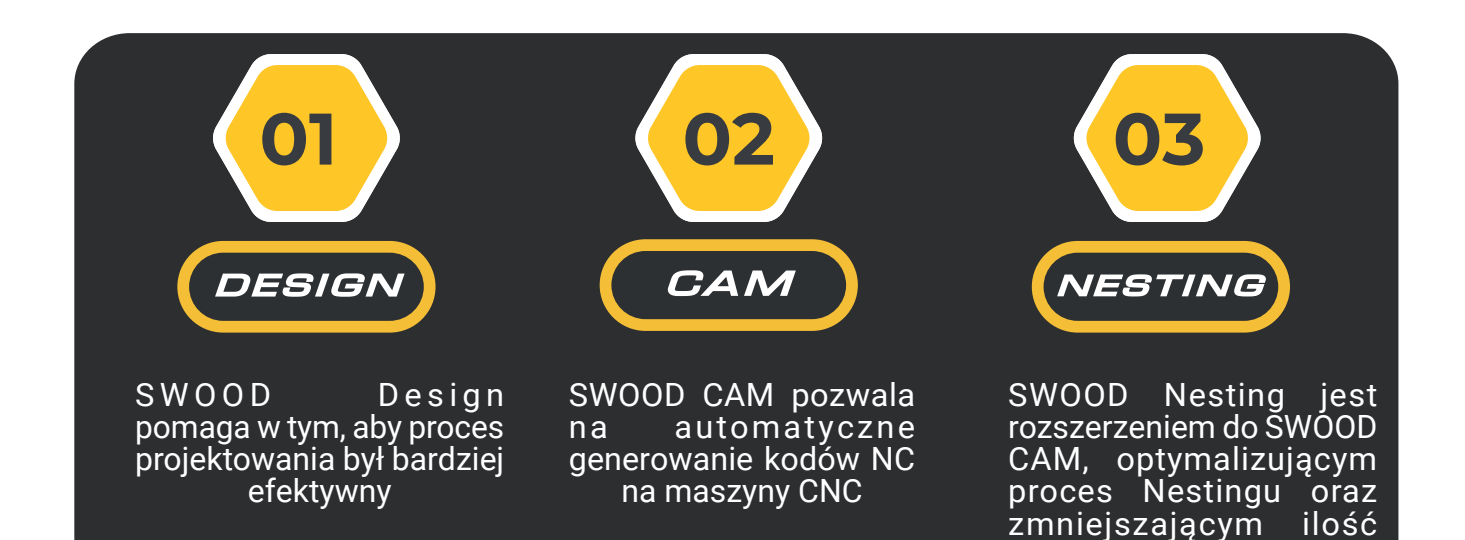

SWOOD Center pozwala na jeszcze większą automatyzację procesu produkcyjnego na dużą skale poprzez np. połączenie z konfiguratorem czy systemem ERP.

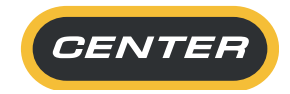

odpadu.

Możesz również skorzystać ze SWOOD BW, który pomoże Ci w realizacji projektów szkieletowych, pergol itp.

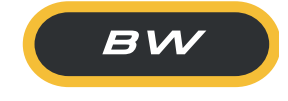

### SWOOD DESIGN

SWOOD Design to narzędzie zintegrowane z SOLIDWORKS. Usprawnia procesy projektowania mebli w środowisku 3D, dzięki zastosowaniu dedykowanych funkcji, rozszerzających standardowe możliwości SOLIDWORKS. Rozwiązanie to wykorzystuje przede wszystkim intuicyjną technologię "Drag & Drop – Przeciągnij i Upuść" oraz biblioteki wstępnie zdefiniowanych komponentów, wyposażonych w inteligentne operacje.

Zestawy gotowych elementów są skonfigurowane w taki sposób, aby zautomatyzować powtarzalne czynności projektowe. Projektowanie mebli w SWOOD Design sprowadza się do utworzenia lub wybrania gotowego korpusu, a następnie wyposażeniu go w okucia meblowe, półki, przegrody i inne elementy, które zachowują parametryczność i powiązania wraz z modyfikacjami i przebudową modelu. Połączenia mimośrodowe, kołkowe czy lamelowe wstawiane są jednocześnie w wiele miejsc, generując powiązane z nimi otwory montażowe.

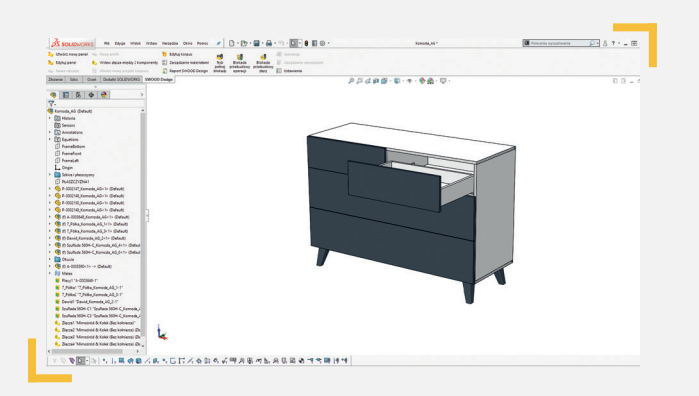

#### PEŁNA INTEGRACJA Z SOLIDWORKS

Komplementarne zastosowanie SWOOD Design z funkcjonalnością i możliwościami SOLIDWORKS, stwarza niespotykany dotychczas zestaw narzędzi do projektowania mebli w 3D.

#### DOSTOSOWANE RAPORTY

Wygenerowane raporty oraz szczegółowe zestawienia BOM z listą okuć, wymiarami, formatek z obrzeżami dostarczają istotnych informacji niezbędnych do wykonania wycen, montażu, instrukcji, eksportu do programów optymalizujących cięcie oraz programów CAM. Raporty mogą być modyfikowane zgodnie z wymaganiami klienta.

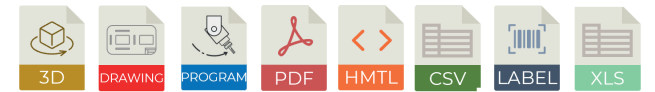

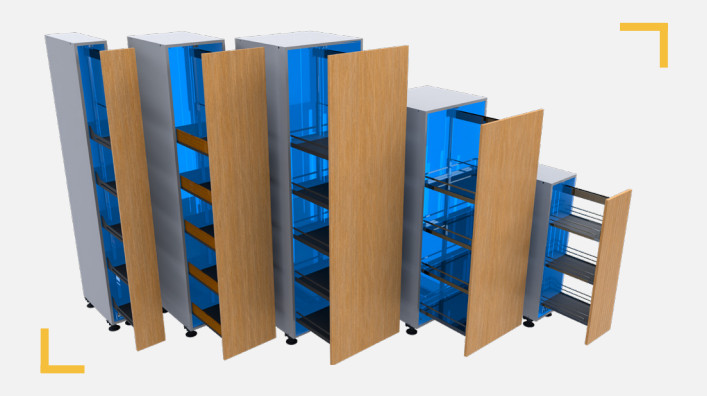

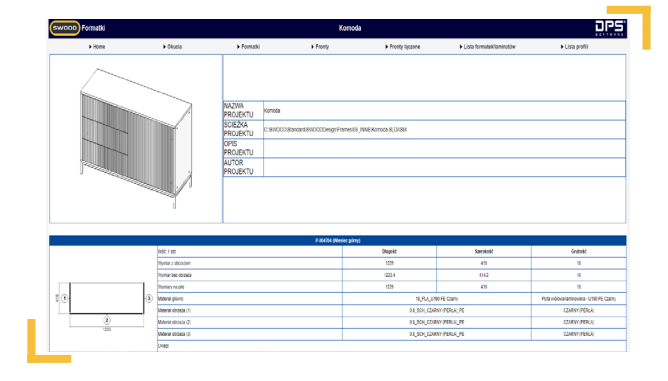

#### BIBLIOTEKA KOMPONENTÓW SWOODBOX

Możliwość szybkiego zaprojektowania korpusu pozwala stworzyć mebel w wielu różnych schematach konstrukcyjnych oraz dokonać modyfikacji w zależności od potrzeb. Rozbudowana biblioteka różnych producentów pozwala na szybkie ,,wypełnienie" korpusu elementami typu półki, szuflady, zawiasy, które zawierają informacje o odpowiedniej pozycji i wielkości obróbek montażowych. Każde z okuć posiada informacje o cenie, numerze katalogowym, producencie itp. co w połączeniu z raportem pozwala na uzyskanie danych o elementach do zamówienia.

#### INTUICYJNY INTERFEJS

Dedykowane narzędzia do tworzenia formatek, edycji korpusów, profili oraz obrzeży opatrzone zostały przyjaznym interfejsem. Szereg funkcji ułatwiających pracę użytkownika, redukujących czas potrzebny na szkicowanie oraz powtarzalne czynności, sprawia, że praca sprowadza się jedynie do definiowania miejsca wstawienia i parametrów.

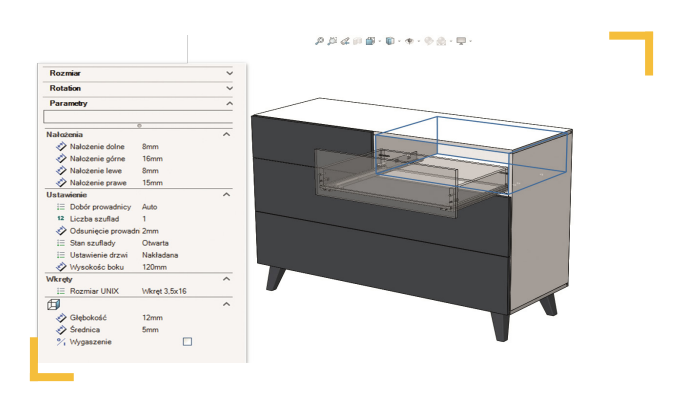

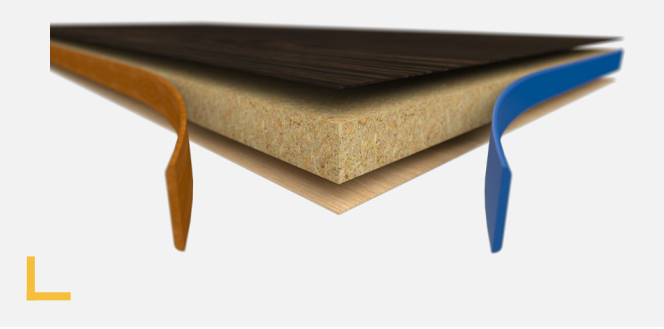

#### DEFINICJA WŁAŚCIWOŚCI MATERIAŁOWYCH

Wygląd ma znaczenie. Użytkownik ma możliwość definicji materiałów, wzorów laminatów, tekstur, obrzeży oraz określania kierunku usłojenia i grubości formatek.

#### LAYOUT

W szybki sposób można tworzyć wizualizację pomieszczeń przez wykorzystanie uprzednio zdefiniowanych mebli. Podczas wstawienia użytkownik definiuje objętość mebla, która automatycznie dopasowuje do niej model. Dodatkowo, od razu uzyskamy w pełni zdefiniowaną dokumentację oraz programy CNC.

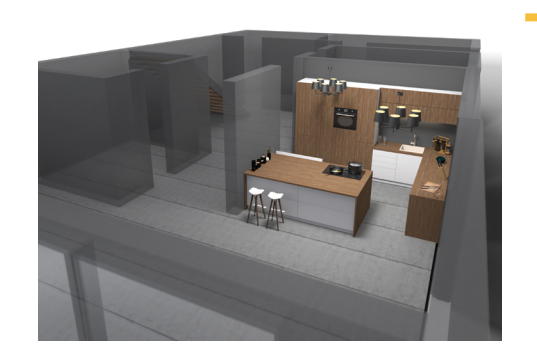

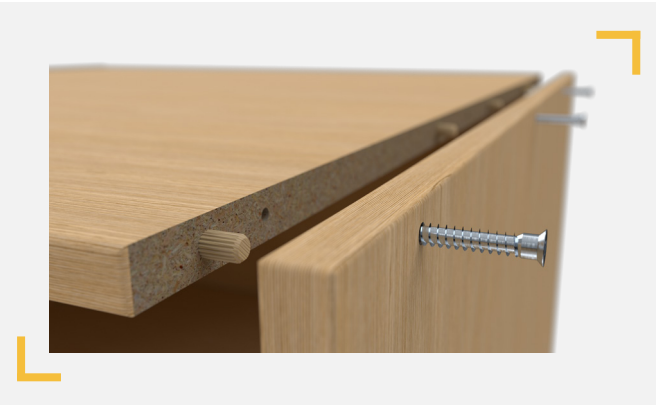

#### BIBLIOTEKA ZŁACZ

SWOOD pozwala na tworzenie własnych zestawów łączników dla elementów płytowych lub z drewna litego, za pomocą połączeń kształtowych (czopy, gniazda) i wstawienie ich do projektu. Możliwe jest również wykorzystanie gotowych łączników firm takich jak: BLUM, Hettich, Hafele , GTV i inne. Dodatkowo, można wykorzystać narzędzie pozwalające szybko wstawić złącze na wiele miejsc jednocześnie z zachowaniem połączenia między nimi.

#### SKRÓCENIE CZASU PROJEKTOWANIA

Dzięki użyciu biblioteki dostępnej w SWOOD użytkownik może wykorzystać gotowe meble, korpusy i elementy połączeń do szybkiego tworzenia i edycji projektów mebli.

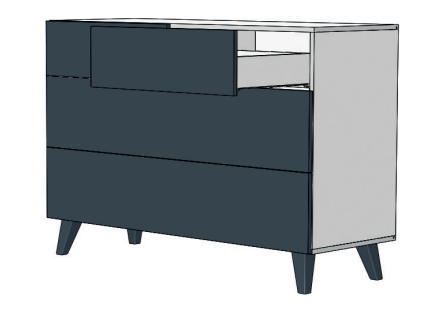

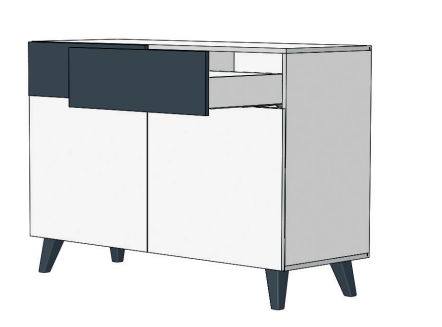

#### TRYB PRZEBUDOWY

Możliwość blokady automatycznej przebudowy plików pozwala na szybką modyfikację wielu komponentów w meblu bez konieczności ciągłej przebudowy, a co za tym idzie oszczędności czasu na przeliczanie modelu. Model zostaje aktualizowany dopiero po wymuszeniu przeliczenia.

#### KOPIA PROJEKTU

Dzięki możliwości kopiowania wcześniej stworzonych mebli możemy w szybki sposób wykonać nowe konfiguracje. Zmiany mogą być wykonane począwszy od wymiarów gabarytowych po modyfikację zastosowanych okuć. Wykonanie kopii pozwala na szybką zmianę nazewnictwa oraz zachowanie odpowiednich odniesień dla poszczególnych komponentów.

#### MODELOWANIE OŚCIEŻNIC I SKRZYDEŁ DRZWIOWYCH

Oprogramowanie SWOOD doskonale nadaje się dla producentów ościeżnic i drzwi. Automatyzuje pracę projektantów drzwi drewnianych i metalowych. W tym drugim przypadku program uwzględnia rozwinięcia poszczególnych elementów z blachy. Konstruktor może stworzyć własną bibliotekę inteligentnych elementów i okuć (zamki, klamki, blachy zaczepowe, zawiasy itd.). Przy ich wstawianiu program automatycznie wykonuje wycięcia w ościeżnicy i skrzydle. SWOOD CAM automatycznie generuje obróbki poszczególnych detali na maszyny CNC

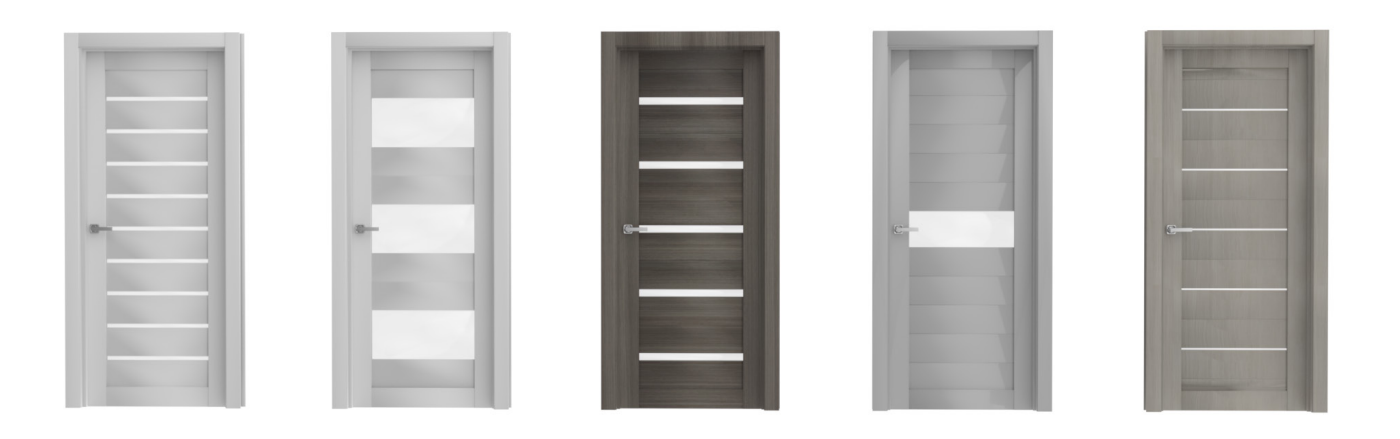

#### ZABUDOWY POJAZDÓW

Dzięki zastosowaniu oprogramowania SWOOD proces projektowania zabudowy pojazdów może zostać znacznie przyśpieszony, zarówno od strony projektowej jak i w wytwarzaniu. Wykorzystanie szablów szafek, elementów standardowych, takich jak szuflady, drzwi i wiele innych, a do tego pełna parametryczność projektu pozwala na szybkie stworzenie zabudowy. W połaczeniu z SWOOD CAM i Nesting możemy w szybko i intuicyjnie wyciąć pożądane kształty oraz przeprowadzić optymalizację rozkroju.

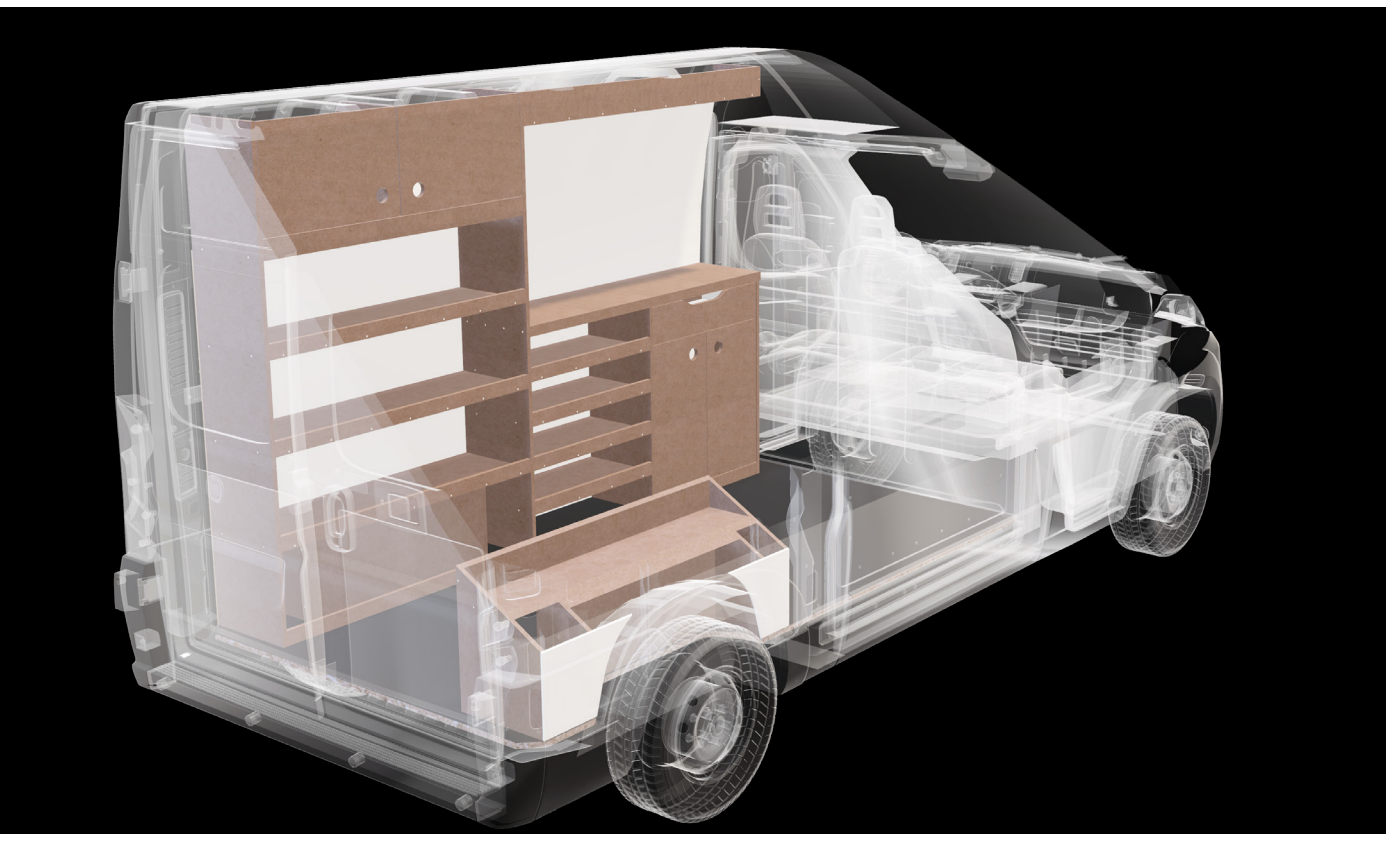

#### WYKOŃCZENIA SKLEPÓW

Częstym wyzwaniem są skomplikowane zabudowy sklepów, począwszy od zabudowy ścian a na meblach kończąc. Dzięki możliwości wykorzystania różnego typu materiałów, takich jak drewno, blachy, profile konstrukcji spawanych czy szkła SWOOD pozwala na optymalizację tego procesu i skrócenie czasu przygotowania dokumentacji co najmniej o 50%.

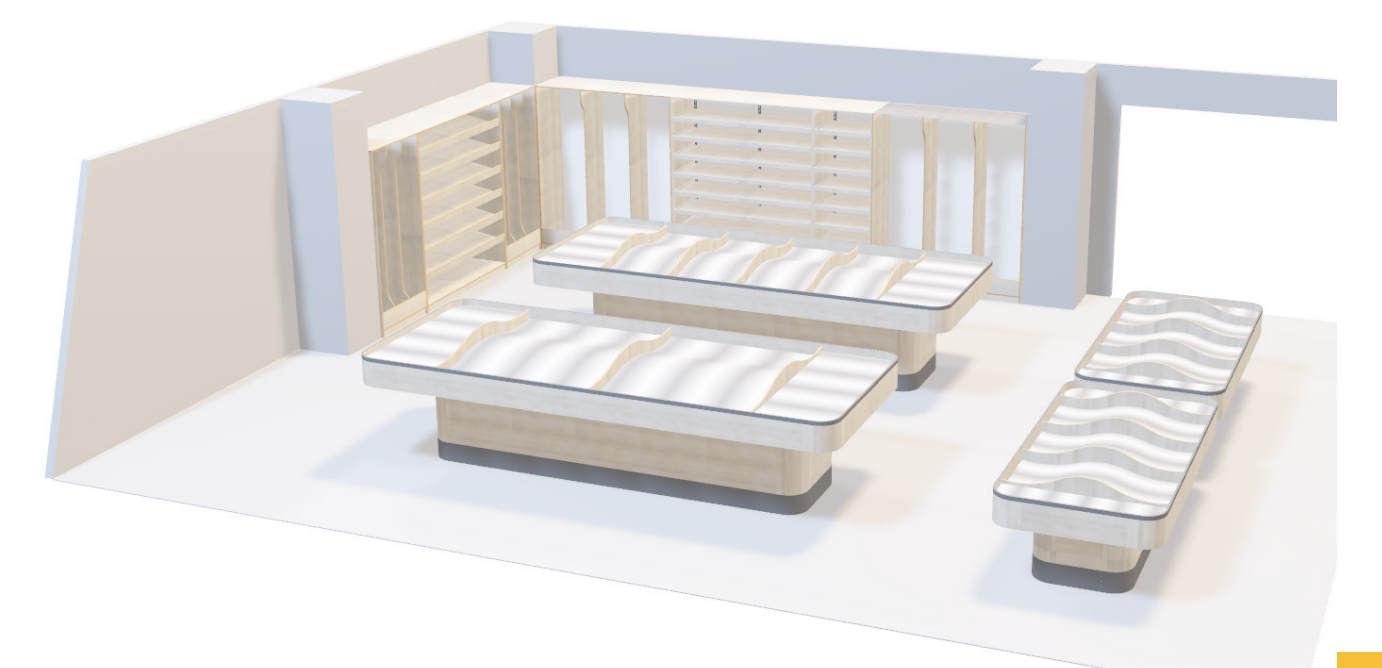

#### Funkcjonalności:

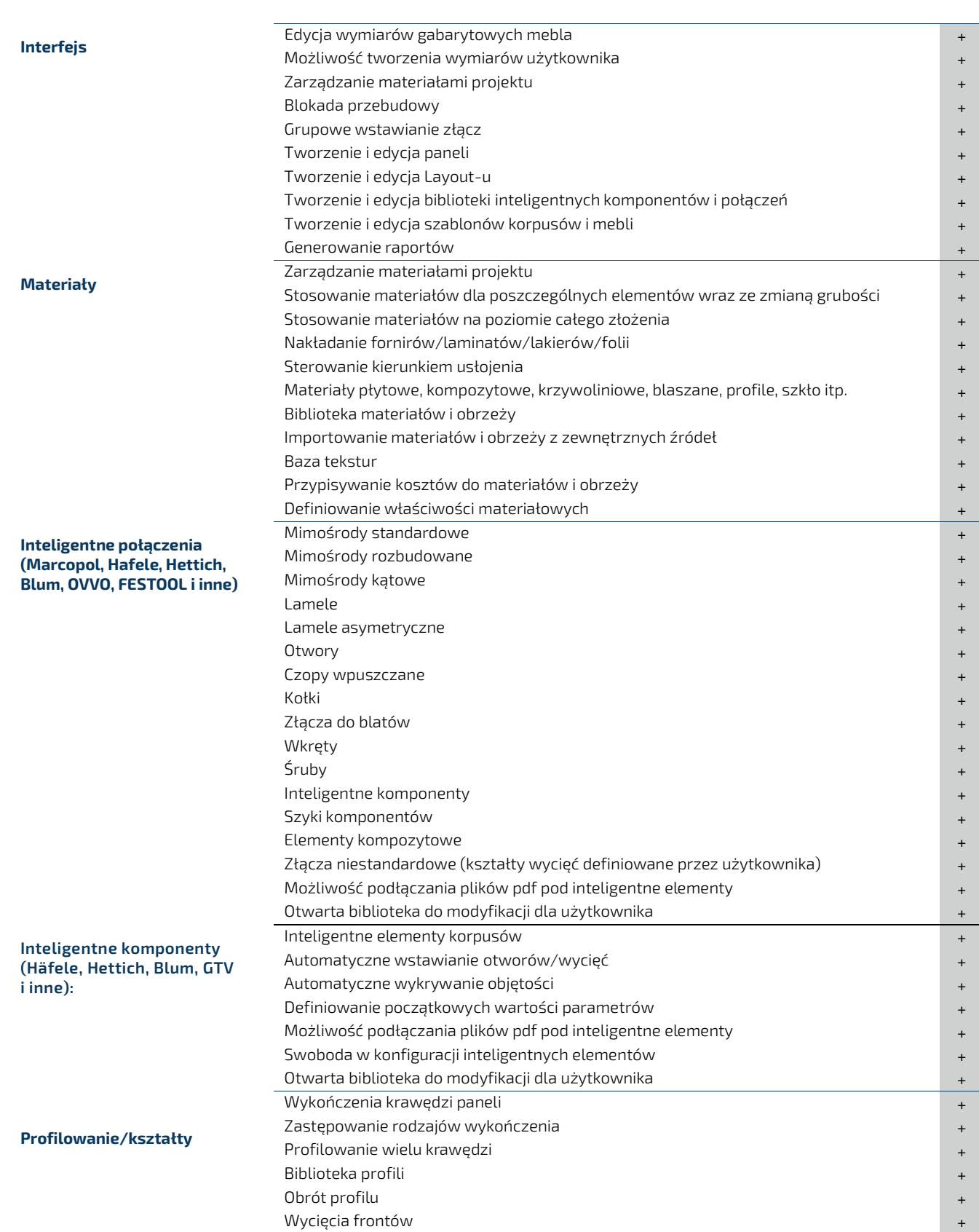

### **SOLIDWORKS** SWOOD DESIGN

#### Funkcjonalności:  $\ddot{\textbf{+}}$

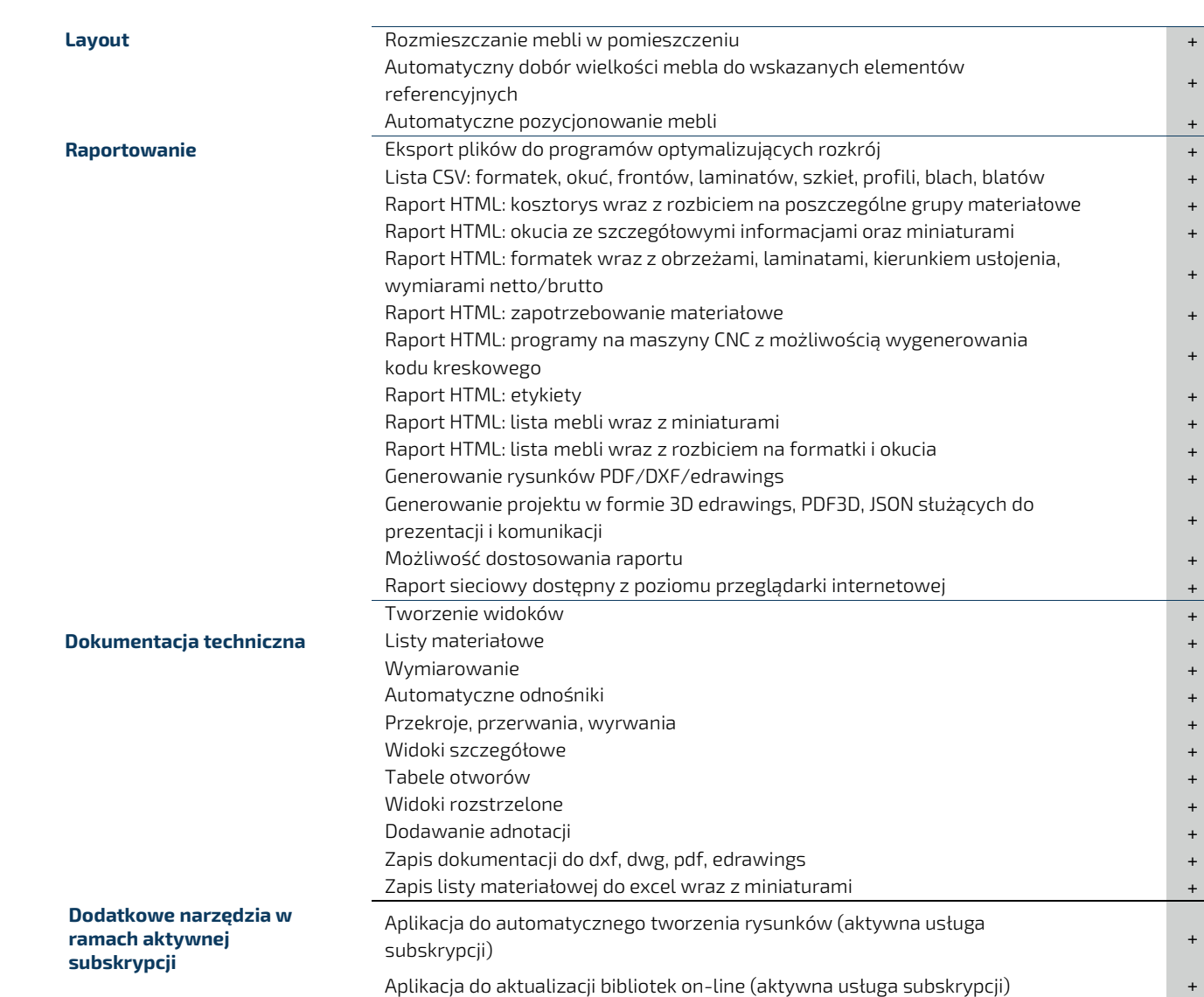

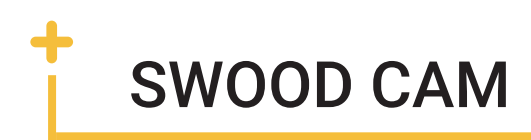

Oprogramowanie SWOOD CAM wspomaga przejście z fazy projektowania do etapu produkcji. Poprzez wykorzystanie pełnego zakresu dostępnych technologii, użytkownik jest w stanie poprawnie zaprogramować obrabiarkę CNC. Efektem końcowym pracy w SWOOD CAM jest wygenerowany program NC oraz dokumentacja około produkcyjna.

Dzięki SWOOD CAM można w szybki sposób zdefiniować własne narzędzia obróbcze, dodać je do biblioteki i wykorzystywać w kolejnych procesach technologicznych. Utworzona w ten sposób baza predefiniowanych narzędzi, wzbogacona dodatkowo o strategie obróbcze, tworzy gotową do użycia w technologii "Drag&Drop" bibliotekę obróbek. SWOOD CAM udostępnia również możliwość przeprowadzenia symulacji obróbki z uwzględnieniem stołu maszyny, (belki, przyssawki) pozwalając na automatyczne sterowanie ich pozycją względem formatki i przeniesienie tych informacji do programu NC, eliminując tym samym ryzyko powstania błędów w fazie produkcji.

#### ROZPOZNAWANIE KSZTAŁTÓW

Dzięki wykorzystaniu algorytmu rozpoznawania geometrii, wiekszość ze standardowych i najczęściej wykorzystywanych obróbek jest rozpoznawana automatycznie: wiercenie, frezowanie kieszeni, obróka konturu, rowkowanie, cięcie piłą i wiele innych. Dzięki tej opcji praktycznie każdy program może być wygenerowany bez konieczności dodawania obróbek ręcznie.

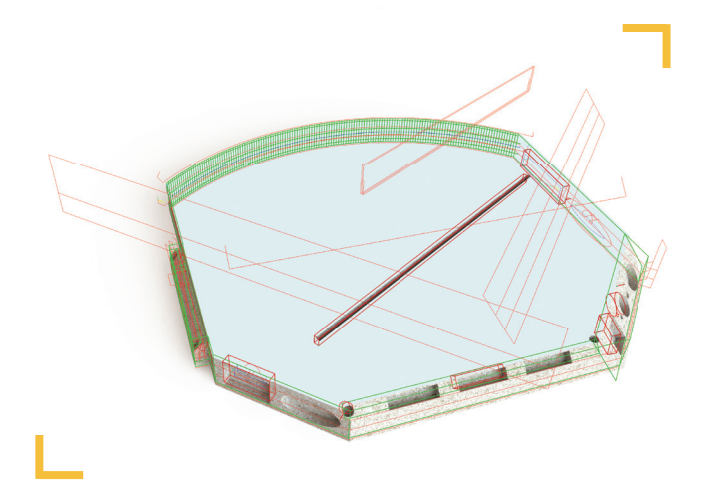

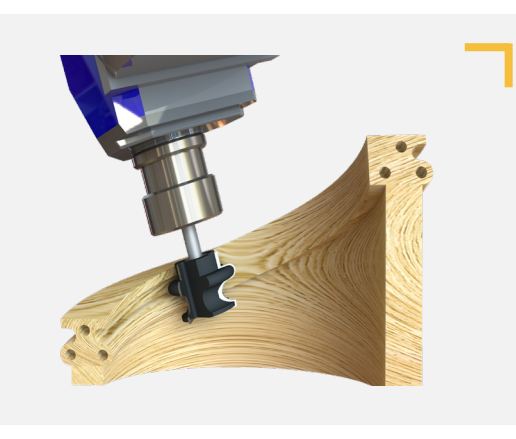

#### TECHNOLOGIE OBRÓBKI

Obróbka wrzecionami, agregatami wiercącymi, agregatami poziomymi, kątowymi, kontrola nad odciągiem wiórów i pozycją osłony wrzeciona. Dopasowanie prędkości posuwu w zależności od kierunku usłojenia, mocowanie na stole rastrowym lub belkach z przyssawkami, projekcja laserowa oraz moduł nestingu jako opcja to tylko niektóre z dostępnych funkcji technologicznych.

#### DEDYKOWANE STRATEGIE OBRÓBKI

Usprawnienie i przyspieszenie prac technologicznych możliwe jest dzięki dostosowywanym strategiom obróbki tj. rowkowania, cięcia, obróbki czopów, obróbki kieszeni, konturu, automatycznym wierceniom i wielu innym.

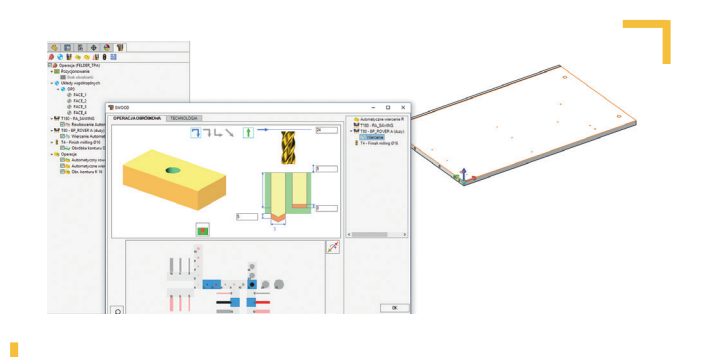

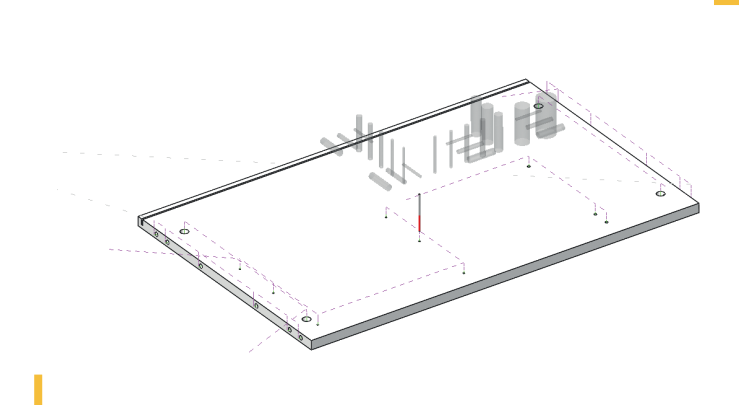

#### SYMULACJA PROCESU OBRÓBKI ELEMENTU

Weryfikacja poprawności obróbki z uwzględnieniem stoku maszyny, pozycjonowania przedmiotu oraz przyssawek na stole możliwa jest dzięki wizualizacji dostępnej bezpośrednio w oknie SOLIDWORKS.

#### ASOCJATYWNOŚĆ

Pełna asocjatywność pomiędzy modelem SOLIDWORKS i stworzonymi obróbkami. Dodatkowe reguły obróbki mogą być definiowane poprzez konfigurację, właściwości dostosowane oraz status operacji. Automatyczna optymalizacja wiercenia za pomocą agregatu. Każda zmiana modelu automatycznie aktualizuję obróbkę.

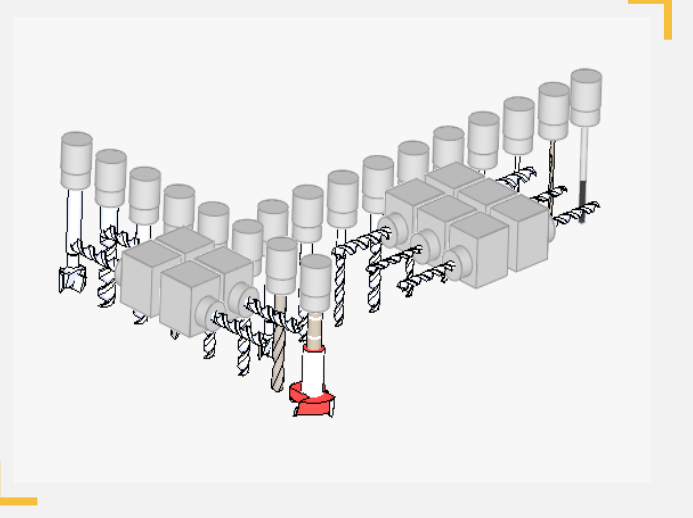

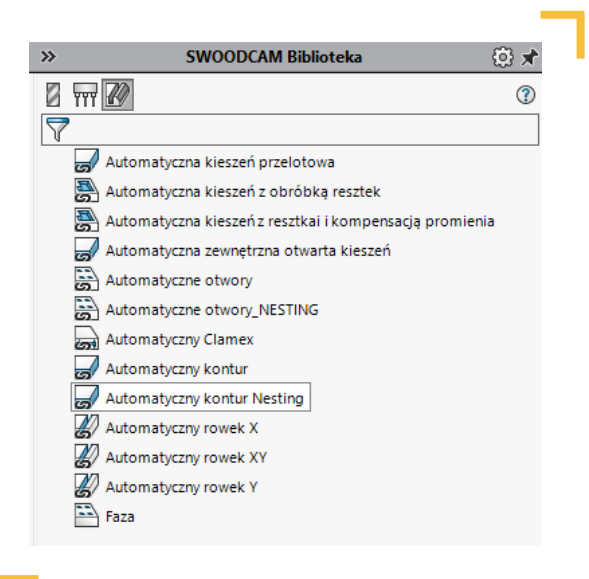

#### TECHNOLOGIA DRAG & DROP

To możliwość dodawania operacji obróbki i narzędzi bezpośrednio z biblioteki poprzez proste i szybkie przeciąganie w okno graficzne. Dodatkowo wszystkie obróbki mogą być połączone z biblioteką co pozwala na szybką aktualizację obróbki z jednego poziomu we wszystkich modelach.

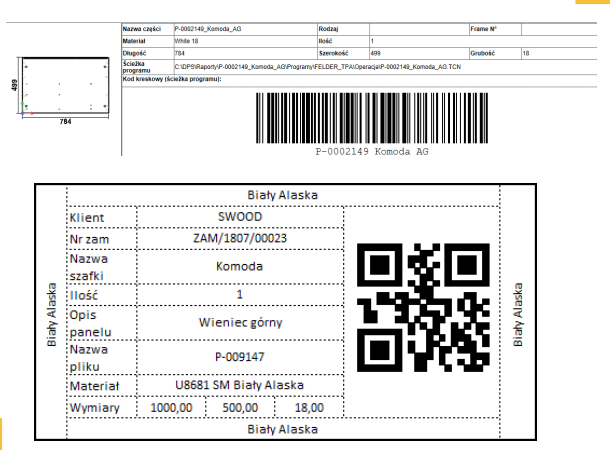

#### GENEROWANIE ETYKIET

Połączenie automatycznego generowania programów z automatycznym generowaniem etykiet pozwala na znaczne przyśpieszenie i ułatwienie całego procesu w zakładzie producyjnym. Jak róznież pozwala zminimalizować ilośc błędów.

#### DEDYKOWANE POSTPROCESORY

Dzięki dedykowanym postprocessorom pod każdy użytkownik ma pewność, że generowane programy będą prawidłowe. Obsługiwane są maszyny: HOMAG, BIESSE, SCM, FELDER, HOLZHER, IMA, MASTERWOOD oraz wiele innych.

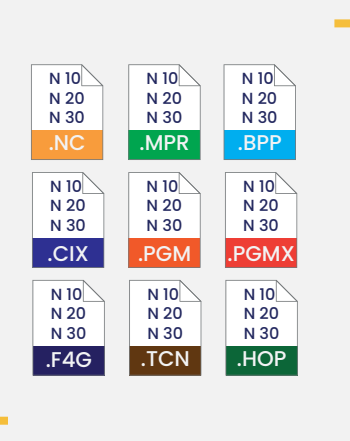

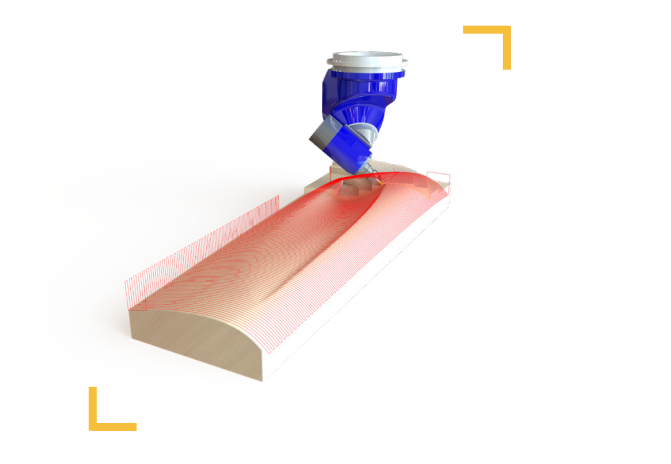

#### OBRÓBKA DO 5-CIU OSI

SWOOD CAM jako kompletne rozwiązanie CNC pozwala na generowanie obróbek do pięciu osi w oparciu o posiadany model 3D.

## SWOOD NESTING

Moduł SWOOD CAM może być rozszerzony o opcję Nestingu. Pozwala on na wygenerowanie rozkroju całego arkusza, wierceń oraz frezowań. Program pozwala na szybkie generowanie obróbki z poziomu SOLIDWORKS. Użytkownik dostaje dużą swobodę edycji Nestingu. Od wyboru obrabiarki i narzędzia obróbczego do określenia pozycji , mostków i punktów wejścia narzędzia. Dodatkowo użytkownik może zdefiniować oddzielnie obróbkę np. drugiej strony formatki.

#### INTUICYJNY INTERFEJS

Wszystkie funkcje pozwalające na stworzenie Nestingu widoczne są w obszarze graficznym. Dodatkowo listy rozwijalne jednoznacznie definiują działanie danej funkcji.

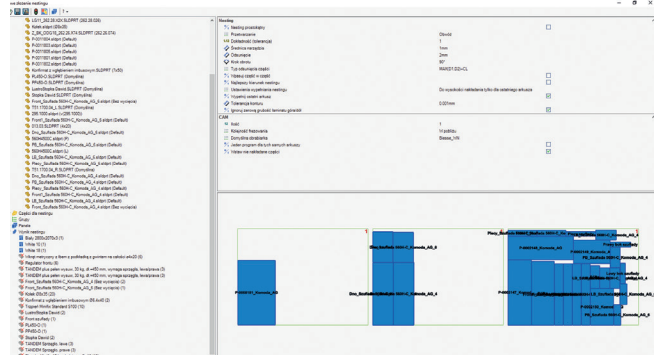

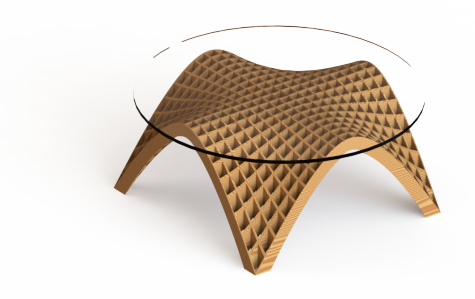

#### NESTING Z MODELU 3D

SWOOD Nesting generuje obróbkę bezpośrednio z modelu 3D, rozkłada formatki na płycie z odpowiedniego materiału, automatycznie wybiera odpowiednią ilość płyt oraz dodaje obróbki.

#### ZACHOWANIE CIĄGŁOŚCI USŁOJENIA

W połączeniu z SWOOD Design, możliwe jest zachowanie ciągłości usłojenia podczas rozkroju, np w przypadku frontów w ciągu szafek kuchennych.

Tak zdefiniowane fronty zachowywują się jak grupa obiektów zależnych od siebie.

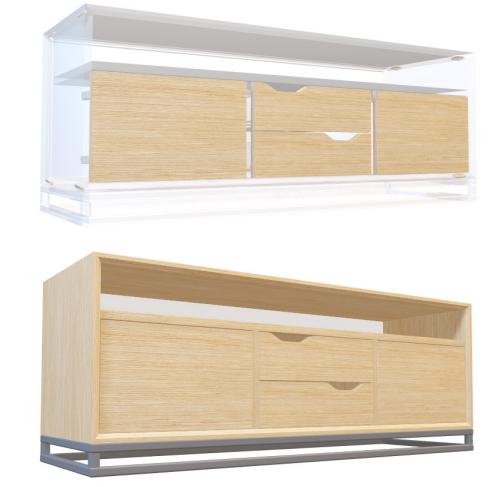

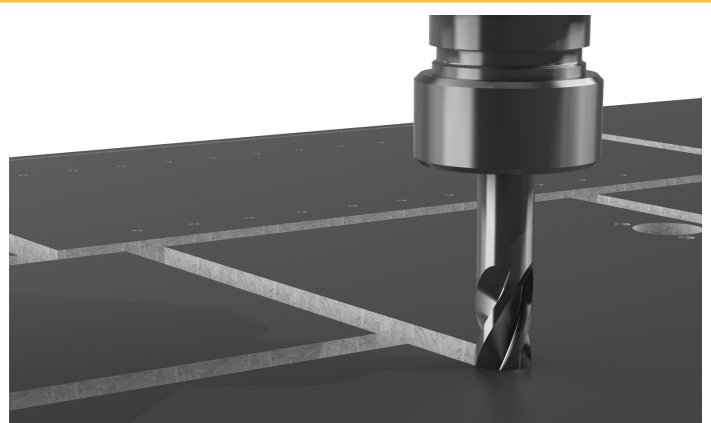

#### OPTYMALIZACJA NESTINGU

Wykorzystanie tej funkcjonalności pozwala na optymalizację nestingu poprzez:

- Kolejność obróbki (od najmniejszej do największej części)
- Optymalizacja trajektorii do utrzymania materiału jak najdłużej w kontakcie z płytą
- Automatyczne dodawanie mostków
- Odsunięcie wycinanych elementów od krawędzi płyty

#### AUTOMATYCZNE ETYKIETOWANIE

SWOOD Nesting pozwala na dodawanie etykiet do każdej formatki automatycznie. Pozwala również na rozmieszczenie ich automatycznie na każdej formatce w określonej lokalizacji oraz ręczne dostosowanie każdej z nich.

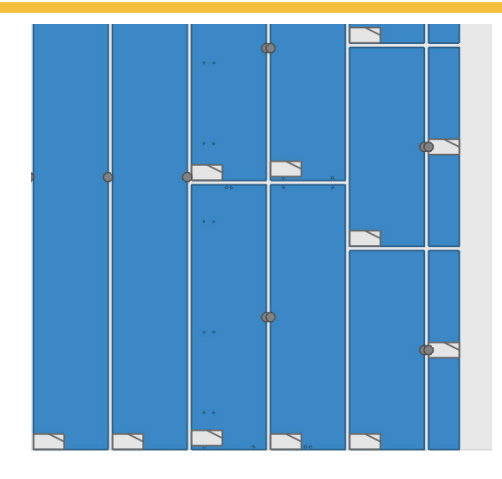

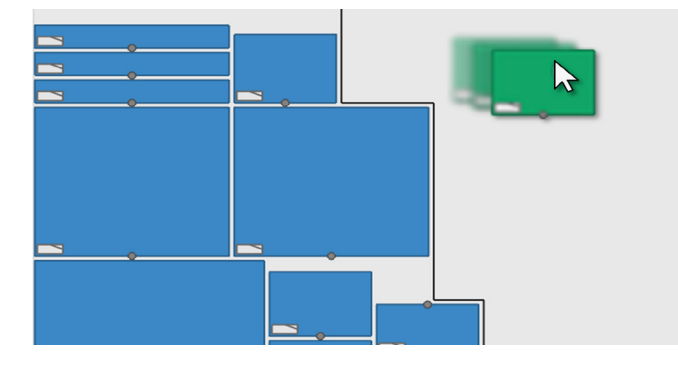

#### RĘCZNA EDYCJA NESTINGU

Wynik Nestingu może być w każdej chwili zmodyfikowany poprzez przenoszenie formatek pomiędzy arkuszami, dodanie mostków pomiędzy rozkrojonymi formatkami, modyfikację jej położenia na arkuszu oraz zmianę kolejności obróbki dla osiągnięcia jeszcze większej wydajności.

#### AUTOMATYCZNE DODAWANIE OBRÓBEK

SWOOD Nesting pozwala na automatyczne dodanie obróbki do każdego arkusza, zdefiniowanie kolejności obróbek oraz uzależnienie ich w zależności od posiadanej maszyny

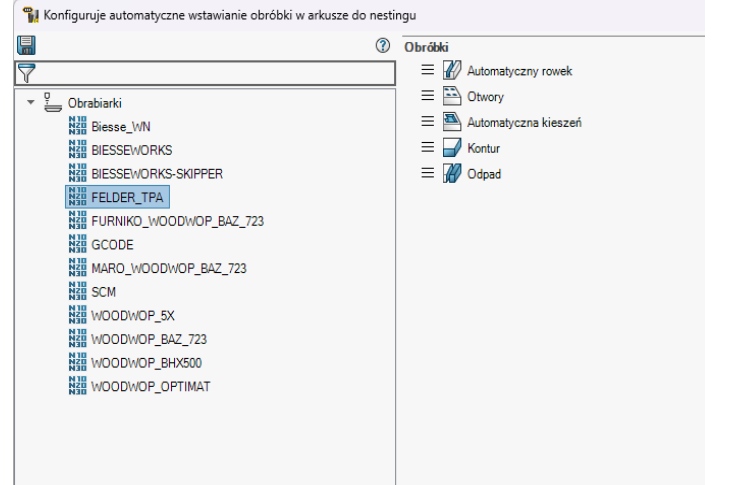

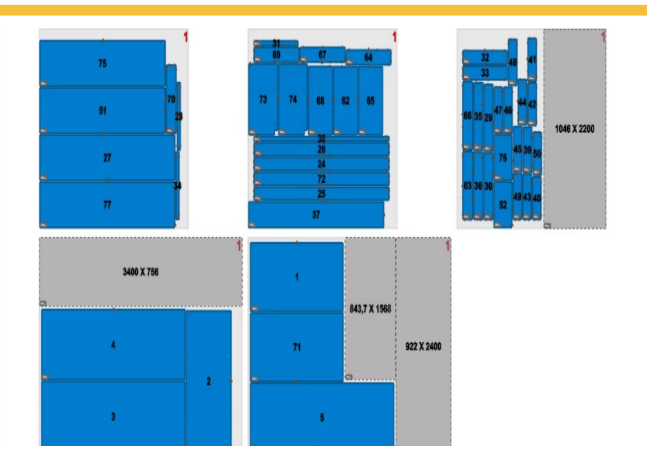

#### ZARZĄDZANIE ODPADEM

Po wygeneraowaniu Nestingu często na naszym arkuszu zostaje odpad, który może zostać wykorzystany ponownie. Odpad może być rozcięty na 1 lub 2 elementy, które w kolejnym nestingu moga zostać zaimportowane do programu.

#### SYMYLACJA OBRÓBKI

Po wygenerowaniu wyniku nestingu, możliwe jest włączenie symulacji obróbki zarówno samych ścieżek jak i symulacji 3D pozwalającej na pełną kontrolę nad obróbką i uniknięcie ewentualnych kolizji.

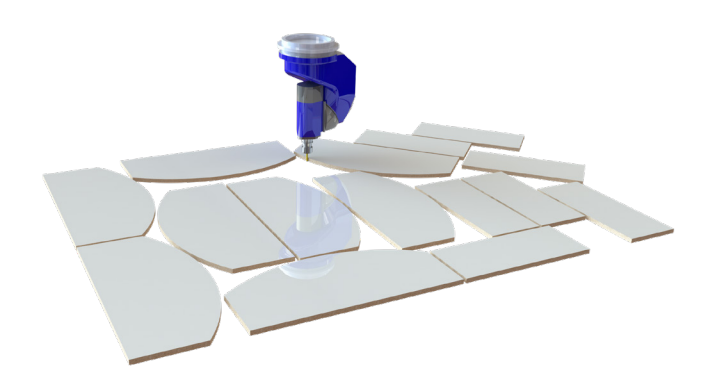

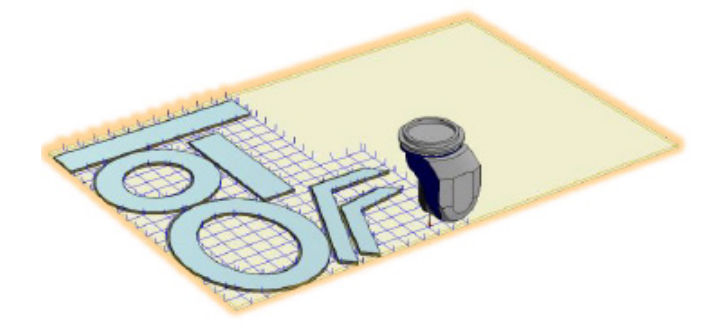

#### FREZOWANIE ODPADU

Często w celu zmniejszenia ilości dużych odpadów elementy frezowane są na mniejsze elementy, co pozwala na zaoszczędzenie miejsca zajmowanego przez odpady powstałe z rozkroju.

#### RAPORT

SWOOD Raport pozawal na automatyczne generowanie dokumentów produkcyjnych, takich jak listę arkuszy Nestingu, programy, etykiety i inne dokumenty takie jak HTML, EXCEL, PDF.

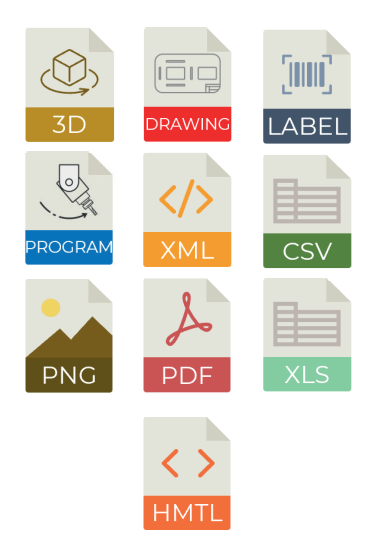

### SWOOD CAM

#### $\ddot{\textbf{+}}$ Funkcjonalności:

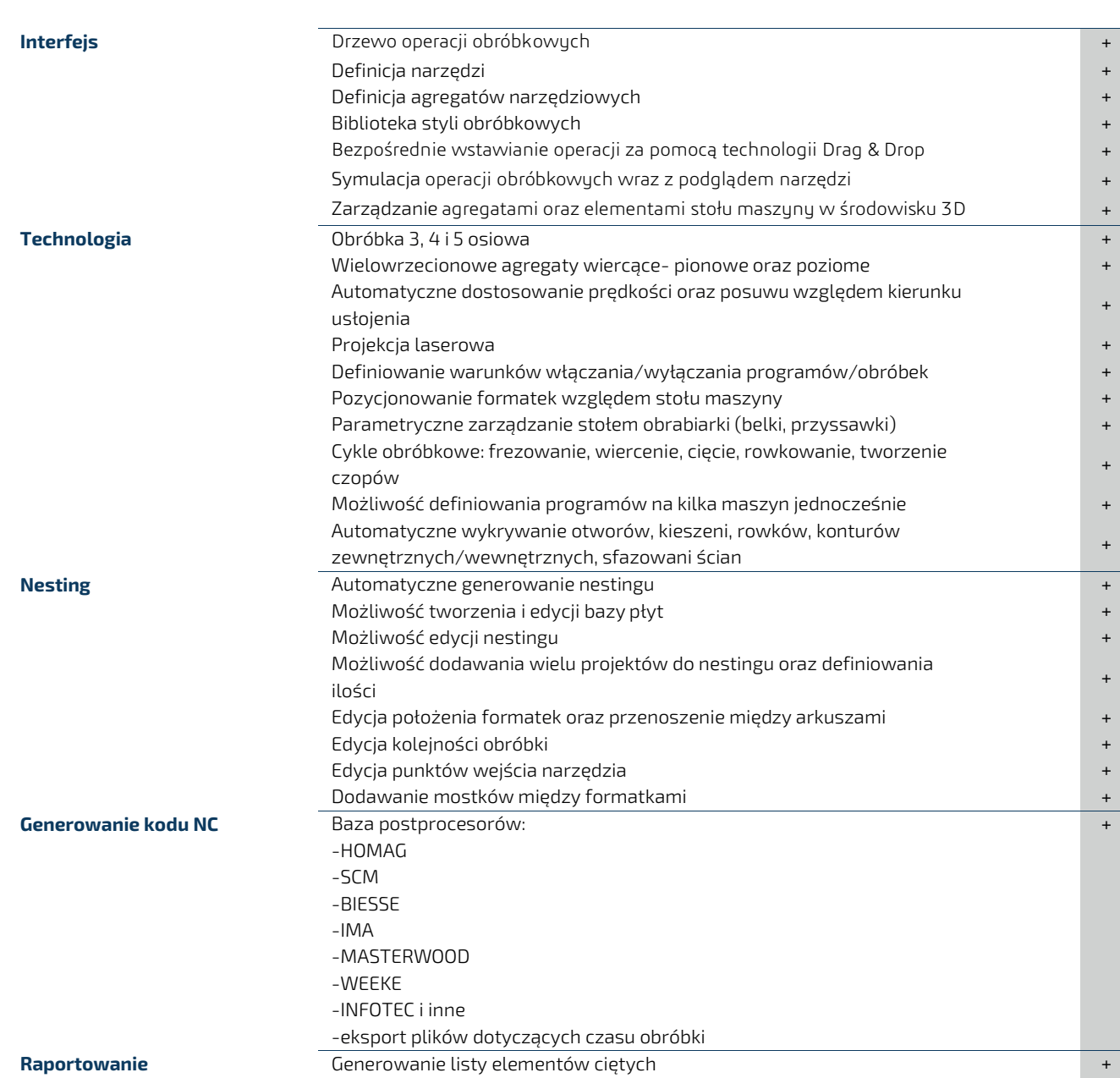

Lista programów +

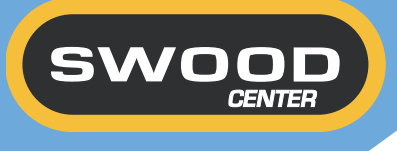

# SWOOD CENTER

SWOOD Center to narzędzie pozwalające na automatyzację procesu projektowo-produkcyjnego. Pozwala na zdefiniowanie parametrów (np. wymiary gabarytowe, materiały, uchwyty itp.), które mogą być połączone z bazą danych, stroną internetową, konfiguratorem itp. i automatycznie wpływać na model.

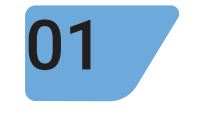

#### KONFIGURACJA

Możliwość sterowania każdym parametrem skonfigurowanego mebla, wymiarami, okuciami, materiałami i modyfikacja ich w dowolnym momencie z poziomu interface SOLIDWORKS

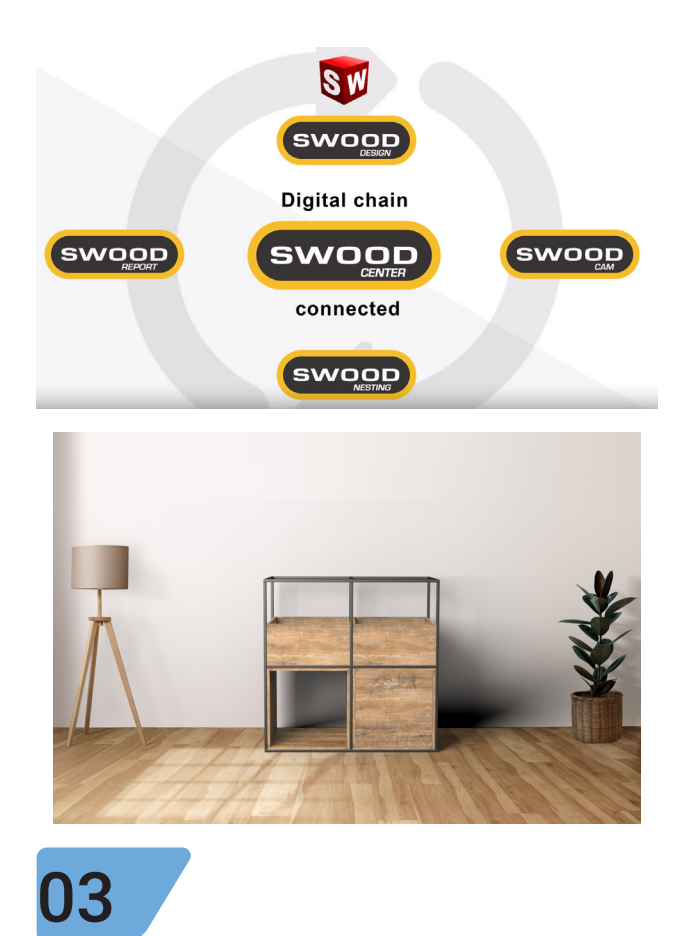

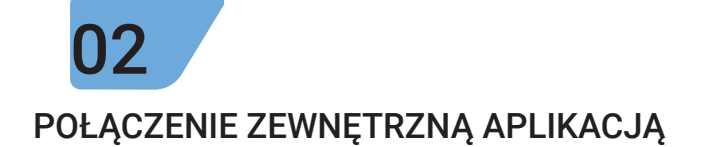

Możliwość połączenia modelu SOLIDWORKS z zewnętrzną aplikacją taką jak konfigurator (3DeCon) czy też bazą danych pozwala na automatyczne przebudowywanie modelu bez lista okuć, etykietami itp. konieczności ręcznego wprowadzania danych.

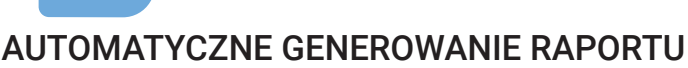

Po aktualizacji modelu program automatycznie wygeneruje raport z dokumentacją okołoprodukcyjną, listą formatek, programami CNC,

### DODATKI DPS SOFTWARE

#### GENERATOR RYSUNKÓW

Użytkownik wraz z aktywną subskrypcją dostaje narzędzie do automatycznego generowania dokumentacji płaskiej. Program automatycznie wyszukuje części, które są formatkami SWOOD i generuje z nich rysunki 2D. Użytkownik może zdefiniować podstawowe szablony rysunku i tabel oraz wybrać, czy mają zostać dodane automatycznie wymiary. Program w przypadku dodawania wymiarów automatycznie wyszukuje ściany, w których występuje obróbka i dodaje jej widok. Do danego widoku wstawiane są wszystkie wymiary definiujące daną geometrię.

#### AKTUALIZACJA BIBLIOTEK

Kolejną zaletą aktywnej subskrypcji jest narzędzie automatycznie sprawdzające dostępność aktualizacji biblioteki okuć. Jeżeli pojawi się nowa wersja okuć, użytkownik zostanie o tym poinformowany i sam będzie mógł zdecydować, czy chce przeprowadzić aktualizację, czy zostać przy obecnej bibliotece.

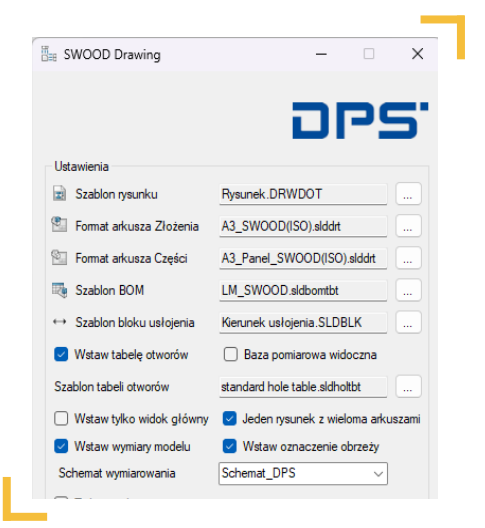

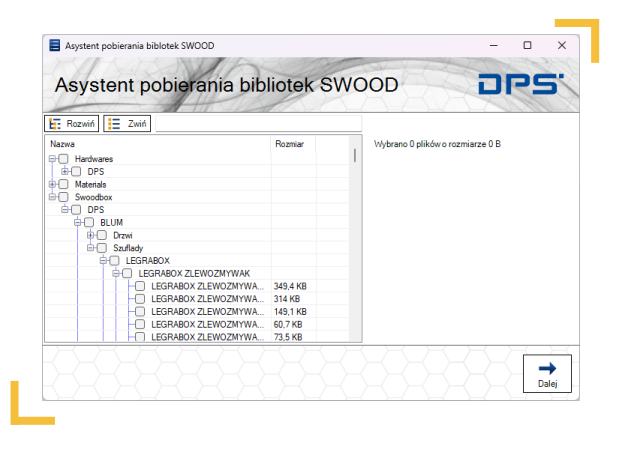

#### KOPIOWANIE PROGRAMÓW CNC

Przydatnym narzędziem pozwalającym na przyśpieszenie generowania programów CNC jest SWOODCAM Copy. Narzędzie to pozwala na przeniesienie obróbek z panelu wzorcowego do wszystkich elementów, np. do całego projektu lub biblioteki. Proces ten znacznie skraca czas implementacji programu w firmie ale również w przypadku zmiany maszyny za pomocą kilku kliknięć możemy przenieść obróbki pod tą maszynę do całej biblioteki bez konieczności przeklikiwania wszystkich elementów.

#### INTEGRACJA MATERIAŁÓW

Dodatkowym narzędziem, które może zostać wykorzystane jest aplikacj do integracji materiałów i obrzeży z zewnętrznym systemem np. ERP. Materiały z takiego systemu mogą być na bieżąco aktualizowane w SWOOD, wraz ze wszystkimi właściwościami

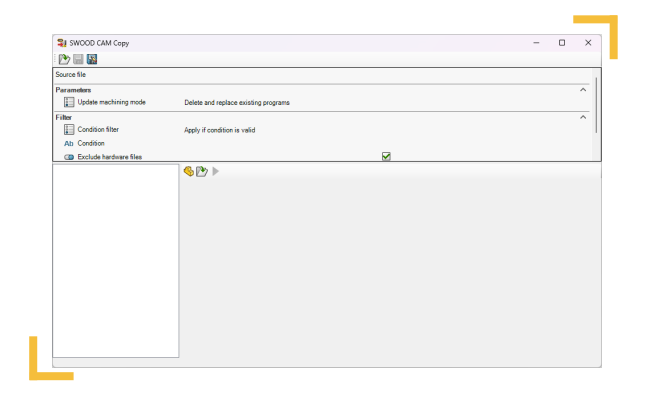

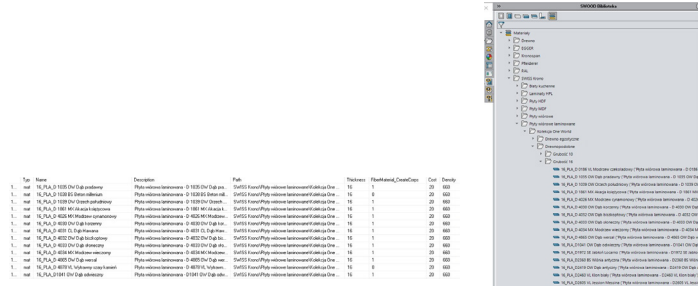

# DODATKOWE OPROGRAMOWANIA

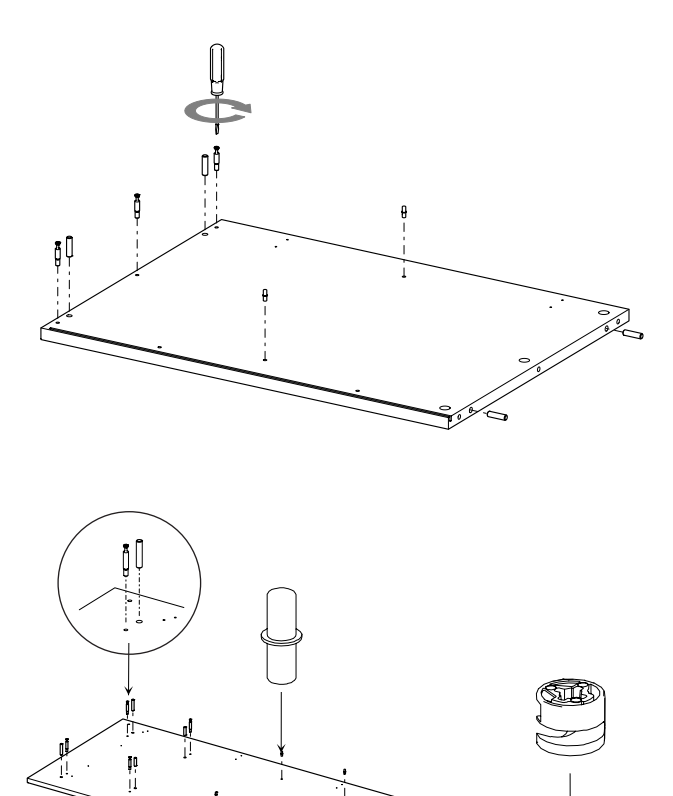

#### SOLIDWORKS COMPOSER

SOLIDWORKS Composer jest osobnym produktem pozwalającym na tworzenie wysokiej jakości ilustracji oraz foto realistycznych grafik. Dodatkowo użytkownik może stworzyć animację montażu mebla. Program dzięki prostemu interfejsowi pozwala użytkownikom bez doświadczenia z programami CAD w łatwy sposób stworzyć instrukcję montażu.

Pełne powiązanie z modelem CAD pozwala na szybką aktualizację instrukcji. Obszerna baza narzędzi montażowych pozwala na lepsze przedstawienie montażu. Produkt ten generuje zarówno grafikę rastrową (PNG, TIFF) oraz wektorową (SVG) jak i pliki wideo. Dodatkowo dzięki wykorzystaniu bezpłatnego narzędzia SOLIDWORKS Composer Player klient może otrzymać interaktywną instrukcję montażu. Wraz z importem pliku importowane są wszelkie właściwości modelu, co daje możliwość stworzenia listy materiałów, dzięki czemu w łatwy sposób można skontrolować zawartość paczki. Dodatkowo możliwość wczytania niemal wszystkich najbardziej znanych plików CAD pozwala na wykorzystanie programu w wielu obszarach.

#### INTEGRACJA CAD-CAM Z SYSTEMAMI ERP

DPS ERP+ to moduł dodatkowy, który pozwala na integrację pomiędzy środowiskiem CAD/PDM oraz ERP. Moduł usprawnia pracę konstruktorów poprzez dwukierunkową automatyczną wymianę danych. Integracja jest dwukierunkowa, dlatego użytkownicy CAD mają dostęp do informacji zgromadzonych w ERP, dzięki czemu nie muszą przełączać się pomiędzy systemami w celu utworzenia indeksu lub BOM w systemie ERP. Wszystkie opcje są dostępne z poziomu SOLIDWORKS PDM.

Przykłady integracji ERP wdrożonych przez DPS Software:

-SAP R/3, SAP BUSINESS ONE, -BPSC IMPULS EVO, -MICROSOFT DYNAMICS AX i NAV, -COMARCH CDN XL, -SAGE SYMFONIA ERP, -GRAFFITI ERP. -ENOVA 365

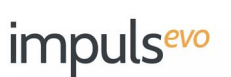

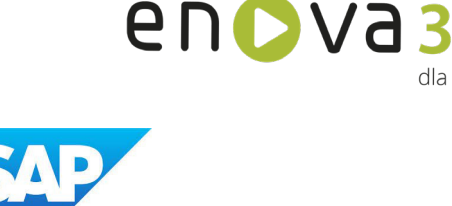

Microsoft Dynamics NAV

dla hiznesu

# SOLIDWORKS Visualize

SOLIDWORKS Visualize jest "aparatem fotograficznym", który umożliwia użytkownikom SOLIDWORKS i innych programów CAD tworzenie projektów, komunikację i współpracę za pomocą wysokiej jakości obrazów, dzięki czemu pobudza innowacje i wspiera decyzje projektowe i rozwiązania biznesowe.

Działanie aplikacji nie zależy od posiadanych narzędzi, co oznacza, że projektanci, inżynierowie i inni twórcy, którzy używają SOLIDWORKS lub innego oprogramowania CAD (Rhino, Autodesk Alias czy 3ds Max) w procesie projektowania produktów technicznych, architektury łodzi urządzeń mechanicznych mogą tworzyć wzbogacone wizualizacje 3D ułatwiające podejmowanie decyzji w szybki i łatwy sposób.

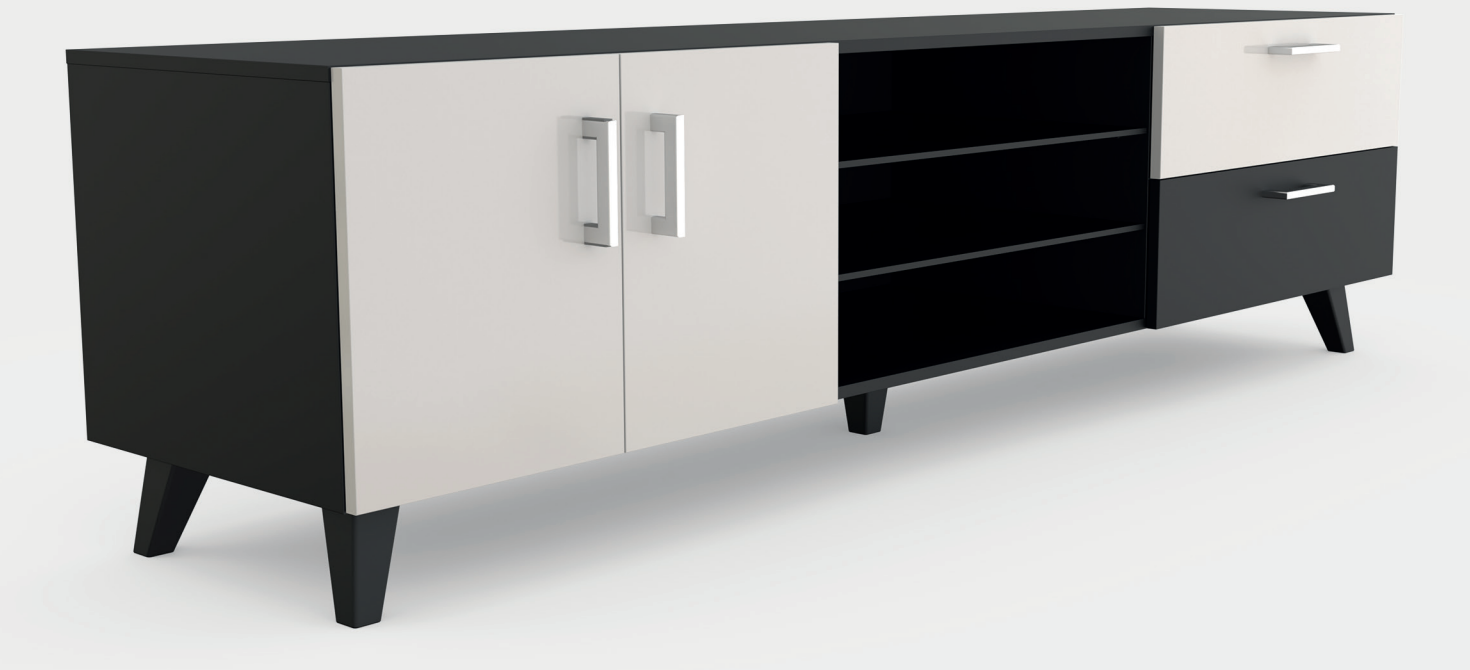

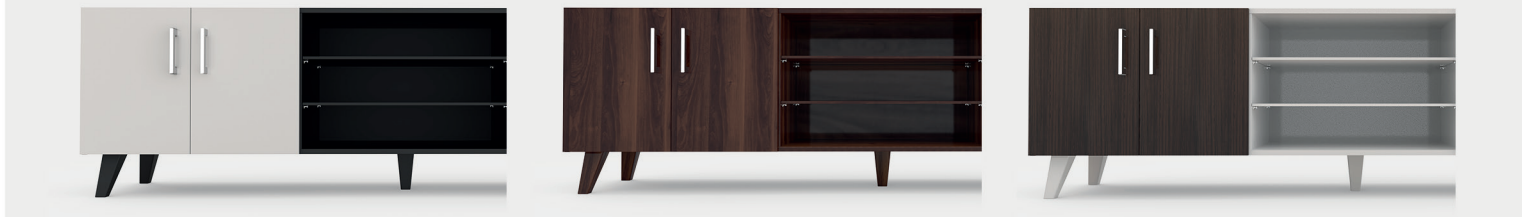

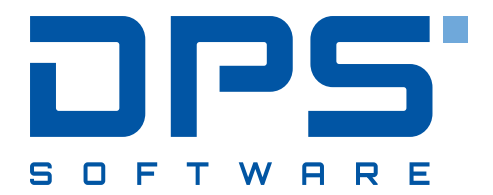

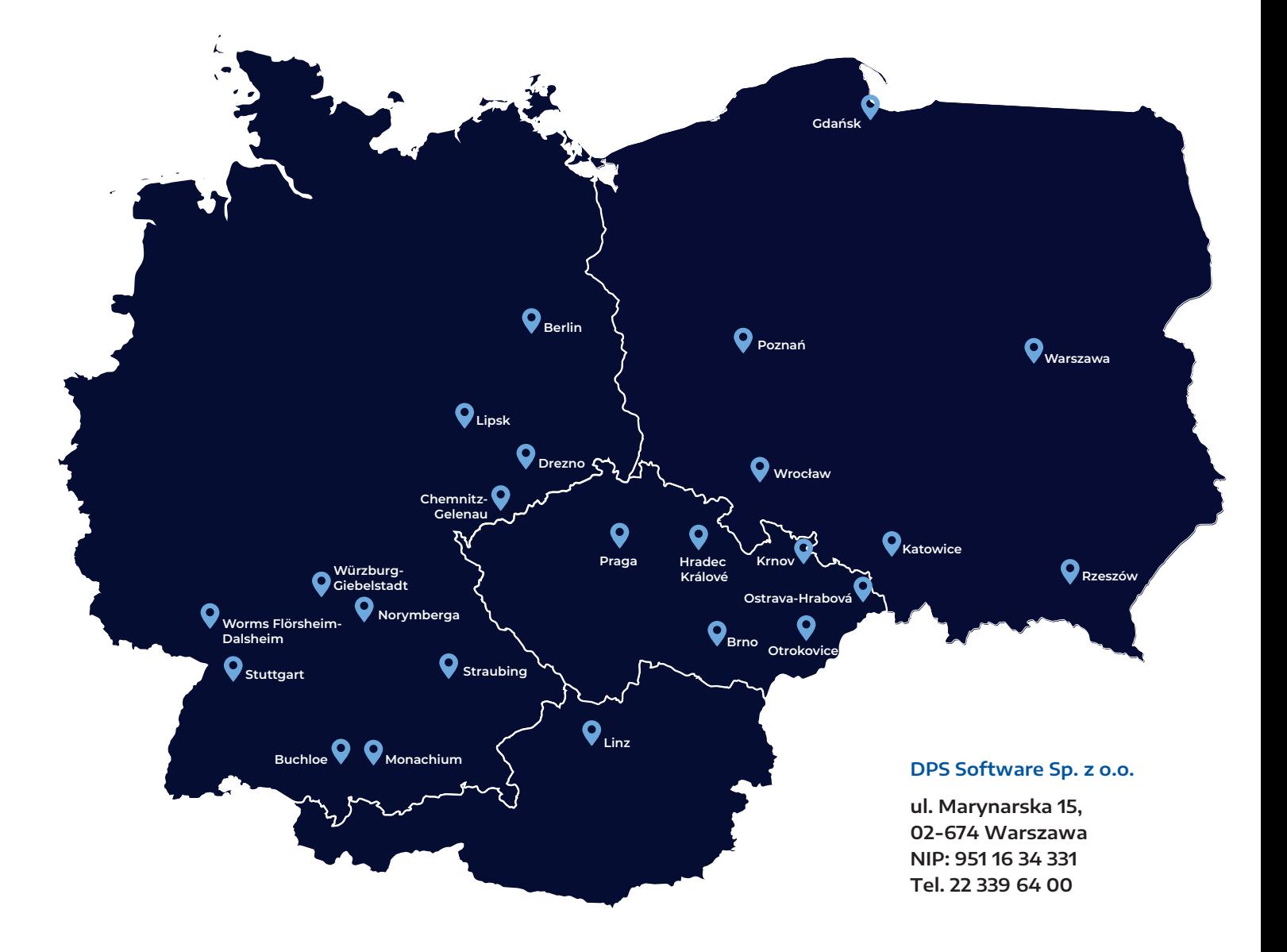

#### **Centrala Warszawa**

**ul. Marynarska 15, 02-674 Warszawa Tel. 22 339 64 00**

#### **Wrocław**

**ul. Bierutowska 57-59, 51-317 Wrocław Tel. 71 361 03 31**

#### **Katowice**

**ul. Ligocka 103, 40-568 Katowice Tel. 32 721 60 15**

#### **Gdańsk**

**ul. Marynarki Polskiej 163, 80-868 Gdańsk Tel. 58 882 08 20**

#### **Poznań**

**ul. Jeleniogórska 16, 60-179 Poznań Tel. 61 625 87 00**

#### **Rzeszów**

**Ul. Romańczuka 4, 35-302 Rzeszów Tel. 17 717 98 50**

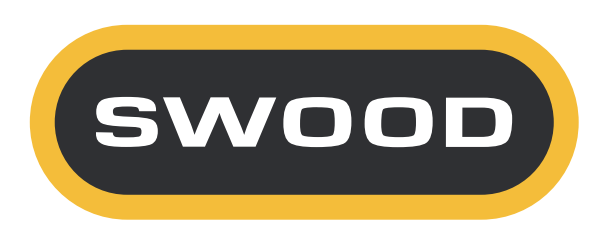